, tushu007.com

#### << 3ds Max/VRay>>

<< 3ds Max/VRay 2>>

13 ISBN 9787115240088

10 ISBN 7115240086

2010-12

页数:310

PDF

更多资源请访问:http://www.tushu007.com

#### and tushu007.com

# << 3ds Max/VRay>>

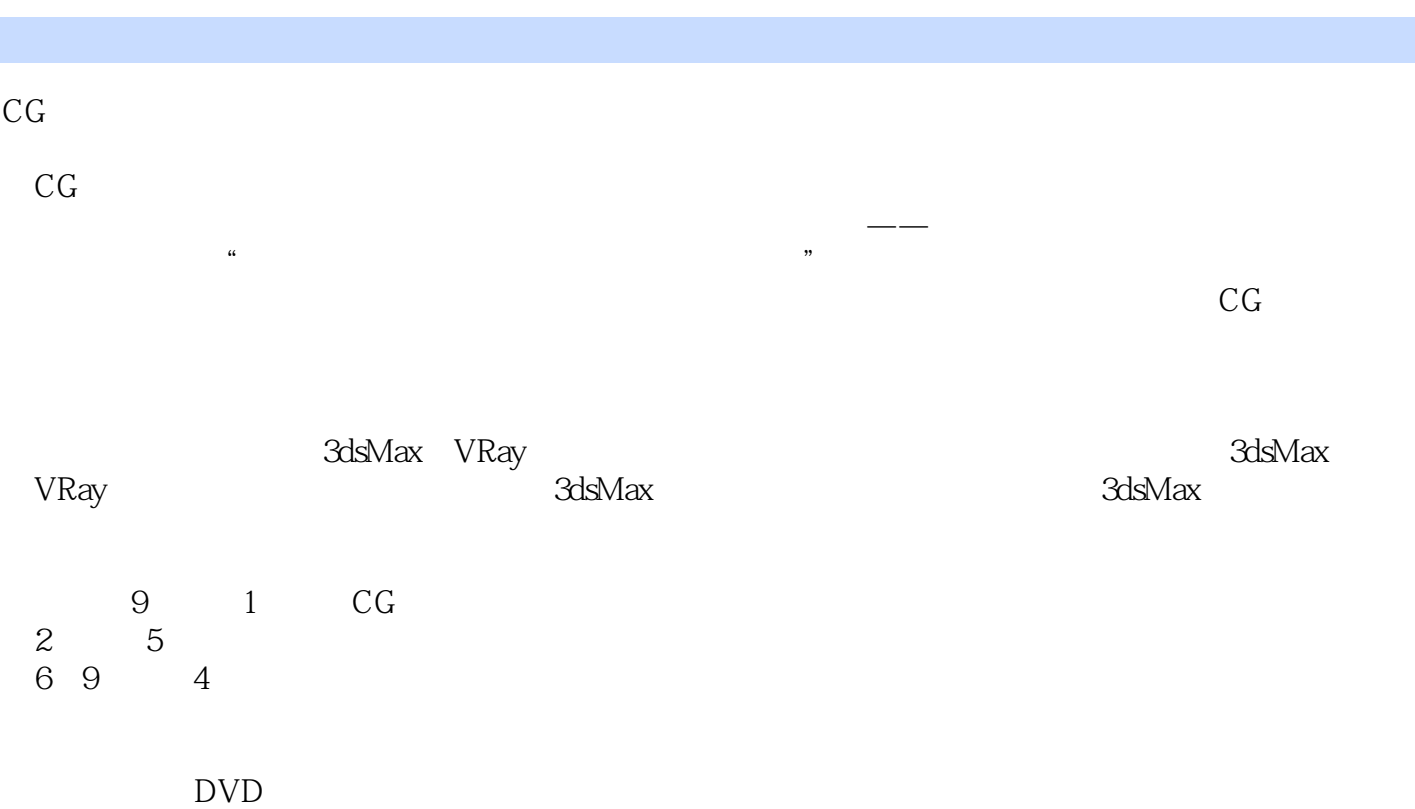

 $cG$ 

addiscussion, tushu007.com

# << 3ds Max/VRay>>

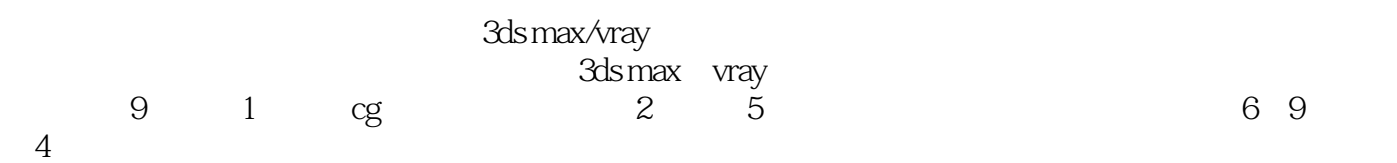

同时本书附带两张dvd多媒体教学光盘,其中包括书中所有案例的视频教学录像,以及极具价值的水

# << 3ds Max/VRay>>

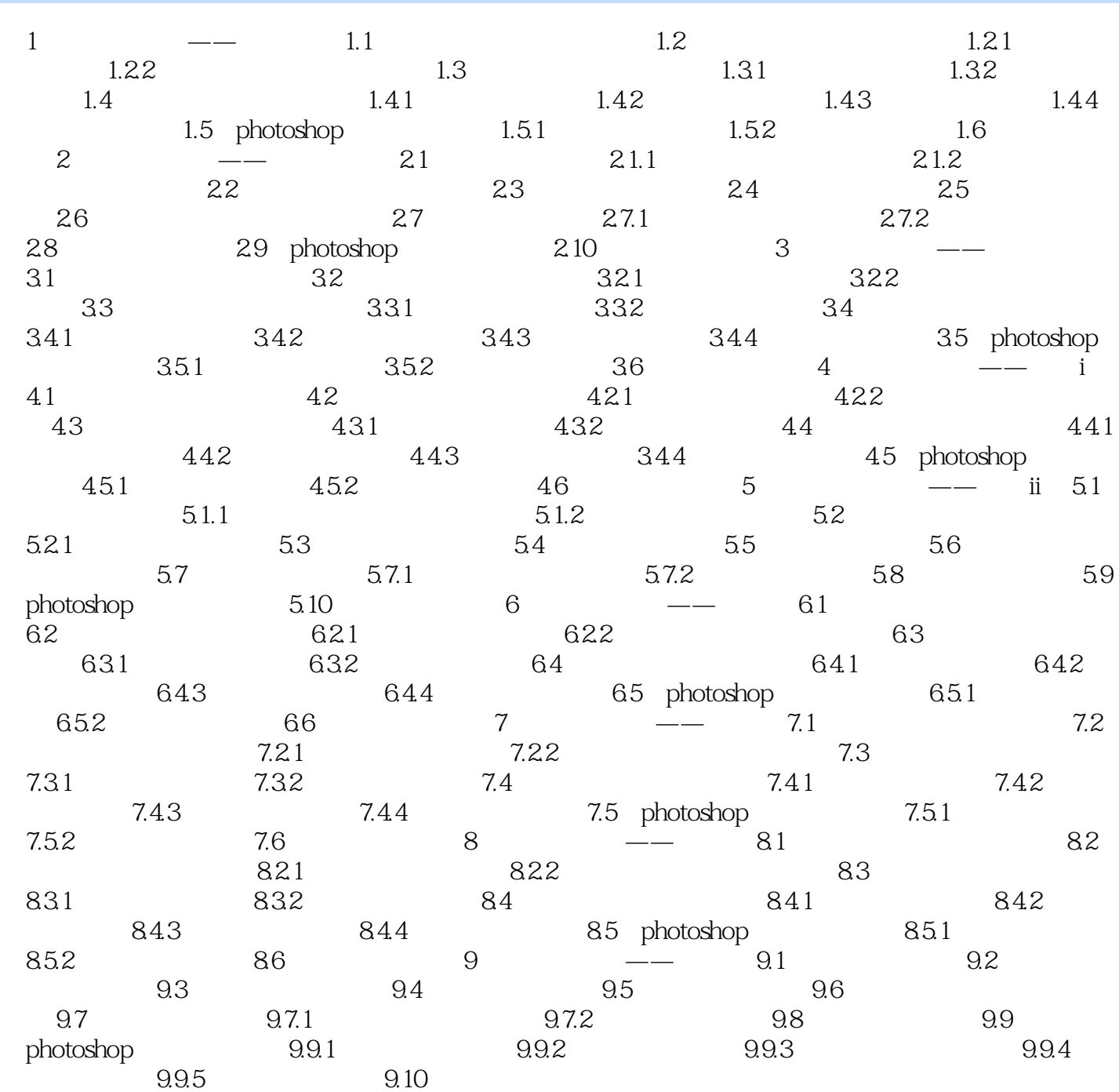

<< 3ds Max/VRay>>

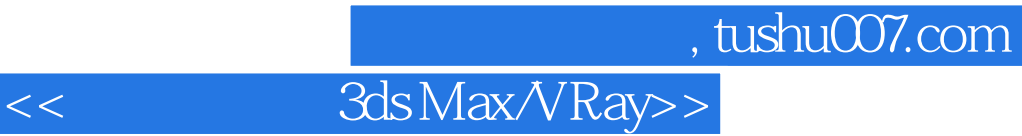

3ds Max/VRay 2<br>DVD

 $\overline{D}VD$ 

# << 3ds Max/VRay>>

本站所提供下载的PDF图书仅提供预览和简介,请支持正版图书。

更多资源请访问:http://www.tushu007.com